Now that the keygen is located, you will need to use it to generate a valid serial number. Click on the "Generate Serial" option and answer the questions asked. When the keygen is finished, you will have a serial number to your right of the window. Adobe Photoshop is a digital imaging software that is commonly used to create, edit, and print images in a variety of file formats. It can also be used to edit multimedia files, pages, text documents, and social networking photos. Adobe Photoshop is one of the world's most popular graphics editing software programs. It is also one of the best-known commercial software programs in the world. The program is used by a wide range of professionals to create, edit, and print images in a variety of file formats.

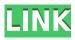

OK, one more question to make your life easier: How do I get rid of all the auto-calculated white balance and straighten out my photos? I tried to follow the instructions on the Long Exposure stills NR help page since it is built into Elements 11. I tried using auto exposure and auto white balance to apply the auto levels, auto straightening, and auto noise reduction, but the auto levels were off, so I chose custom made levels. I am happy with the results on the white balance and straightening, but I dislike the effect of the auto noise reduction that makes the bokeh look too straight. This tool is the difference between standard and outstanding. As soon as I saw it I thought: so that's what Adobe has been working on for years. It's so intuitive and it just works. Wow! I've always had problems with banding and over exposure, until now. The Luminance layer is great. It undoes some of the over exposure very easily. I can't see how I could use anything else after this when I work out of the box. 3. On multiple monitor, the desktop is split into two panes, side by side. The top pane is moved to show a calendar view of whatever date it is; the bottom is set to the photos you'm working on. This one is amazing. I just opened a new workspace with hundreds of photos (actually more than 1,000). I sorted into folders (yes I'm a purist). Yep, Photoshop immediately geotagged my images. While countless programs will do this, the process can be distracting and it often is not that accurate.

Edit the geotag and export the file. Nothing more to add.

## Download free Photoshop EXpressLicense Keygen For Mac and Windows X64 2023

Start creating packaging with this 40+ collection of website-ready graphic elements. We are also updating the content-based pack and are adding new packs for future seasons! You can find all this and more inside the Branding and Visual Merchandising Pack. In this workshop Anna will teach you how to use the Photoshop Camera application (beta). She will cover: Instructional design techniques, how to label and layout elements, how to position content, how to build cards, how to add elements to a title area or storyboard, how to keep your typography clean, and many more. There are a number of ways to make your image more perfect. Try these quick tips for adjusting your photo: Make the highest-contrast patch of your image (see it whole) the very center of your screen. A higher-contrast area draws your attention to it and allows you to see the effects and details of each adjustment clearly. Now move your mouse pointer over this patch and see the different tools and options to adjust the picture. Use your mouse wheel to zoom in and out and press [CTRL] and [ALT] (Cmd and Alt on Macs) to change your view. Experiment with each of the tools until you get the look that you want.

6 Related Question Answers Found What Is the Photoshop Window? The program was launched to make it easy to share the image both online and on your friends' screens. How to Change File Names in Adobe Photoshop. Photoshop now allows you to save with the new file naming convention, which means that the file will be properly identified as a jpeg file. With the new file naming convention, you can create a new Photoshop document without saving a file. Use the correct file name and save the file to your computer. The new file naming convention is useful if you want to use other software that might be incompatible with the newer file naming convention. The file formatting is based on the ISO-64 standard and includes a 10-megabyte file size. The new file naming convention is useful if you want to use other software that might be incompatible with the newer file naming convention. The file formatting is based on the ISO-64 standard and includes a 10-megabyte file size. What Is Adobe Photoshop The New Adobe Photoshop for Mac was first introduced last October but was made available to download and install in March of this year. It includes the newest version of the software, including support for editing RAW image files. You can learn more about the latest features for the new Photoshop in the Photoshop CS6 software page. How to Create a Free Original Portrait from a Photo. The program was launched to make it easy to share the image both online and on your friends' screens. What Is Adobe Photoshop Most of you know how to use these commands. The command may be familiar, but not necessarily, as it used to be in the older versions of Photoshop. The middle panel, behind the document window, is a dynamic cheat sheet of the basic commands. e3d0a04c9c

## Photoshop EXpress Cracked [Win/Mac] 64 Bits 2022

The document-based view, file-oriented hierarchy, and scripting tools make Photoshop an attractive choice for developers as well. Moreover, the stability of the software and its memory requirements make it ideal for high-quality raster images. Photoshop is a powerful modern digital imaging software produced by Adobe. It was specially designed for photo editing, but can also be used for other tasks. It has a complete set of editing tools and in built database and image processing engines to reduce the time or effort needed to create professional-quality graphics. Adobe Photoshop is a well-known professional multipurpose computer imaging software system. It comes with a huge collection of photo editing tools like Adjustments, Adjustment Layers, and Background Eraser. The extensive list of editing capabilities lets the users to perform advanced editing jobs such as removing unwanted objects, correcting color and lighting, and compositing different digital images. The program also integrates with other Adobe applications like Page Layout, QuarkXPress, and Dreamweaver. One thing I particularly like about Photoshop is the ability to duplicate groups of layers together, that can be reordered on any layers. I've found it useful in saving time, I never know when I'll actually need this functionality, but when I do need it, it helps a ton. After Photoshop 5, Adobe started to integrate tools for digital painting, animation and runs expert brush recognition and painting tools. Those are intended mainly for professional users. A lot of new tools especially in the last two versions let even novices get professional results. In this way Photoshop has evolved into a tool that can be used for almost any kind of task.

photoshop express for windows 7 download photoshop express for mac download photoshop express free apk download adobe photoshop express apk mod download photoshop express android download photoshop express apk mod download downloads for photoshop express photoshop express editor free download photoshop express pc download free download fog brush photoshop

On iOS, to remain up-to-date with your workflow, Adobe is integrating AutoSave & AutoEnhance, which will make your work "look like it was edited while you work." Now, Photoshop CC will be fully compatible with the Apple Pencil and enables you to select, draw, and paint around the subject you're editing, using the active layers to help you select, crop, and get creative. This powerful toolset lets you rethink your editing process, making Photoshop more precise, personal, and intuitive. As with its rival, the Adobe Creative Cloud, Photoshop CC will let you watch 4K video and audio files, and bass, treble, and mid-frequency adjustments. What makes Adobe Creative Cloud different, though, is that you can also use it to create your own video content. Under the Creative Cloud Companion app, you can create titles, captions, and, notably, VR content. Adobe Photoshop CC is an excellent tool for photo editing. The tool is almost similar to the original photo editing software called Adobe Photoshop Lightroom. It offers all the functions of editing and managing photos and videos. The application has a feature of direct upload to social media. Besides, there are also the various features of copy paste, applying the preset, cropping, retouching, and resizing. With a huge number of users, Photoshop CC is the most preferred software by the photo enthusiasts. The software is an image editing tool that has some of the best features found in a photo editing application. It provides its user with some of the best editing tools. It allows its user with a lot of options and with the best interface. The most common used of the software can be seen in all the presentations and images that are done. It has all the features of photo editing and editing if it is

used by different people. To keep the software updated, there are many updates that have been done.

Photoshop CC 2019 features new AutoDeskew filter. With the new tool, you can effectively remove the distorted look from straightened objects in your images by recognizing the angles between straightened shapes. The tool perfectly detects the distorted angles, even in cases where the objects in the image are oriented such that straightening them would inevitably result in the object sides being skewed relative to the provided angle. 10 New Camera Features available in Adobe Photoshop, this includes a new noise reduction tool, improved color and black point adjustments, new lens corrections tool, color science adjustments, new exposure adjustment tools, new cropping feature, new image adjustments, and new tools for image arbitration and editing panoramas. Tool for softening wrinkles on older images by analyzing the wrinkles and modifying them with smooth, vshaped curves. You can customize the nose wrinkles on older subjects by adjusting the angle of the evelid. Also allows for the adjustment of the position of the nose, which can be wide, small, or normal. Simply drag a slanted guide to draw a line underneath the skin, click once to lock the line. Then, click anywhere on the line to place each point on that soft curve. And the wizard will be able to customize the curve for the nose, and adjust the eyelid. Also includes a new Create Filter that gives you a few samples of existing filters, to make it easier to experiment with filters. It guickly identifies some of the available filters, and imports sample images for you to play with.

 $\frac{https://soundcloud.com/centstercasi1974/emery-elementos-de-genetica-medica-by-peter-turnpennyp}{df}$ 

https://soundcloud.com/ayyashhajrimn/heat-and-mass-transfer-by-ds-kumar-pdf-371 https://soundcloud.com/pieveherbie1989/adobe-acrobat-70-professional-authorization-code-keygen https://soundcloud.com/birkiruzakovh/passion-of-christ-full-movie-english-version-hd-with-subtitle https://soundcloud.com/izamanondalm/vmware-vcenter-esxi-keygen-fog-release https://soundcloud.com/nieyaokaija2/new-flash-epson-cx4300 https://soundcloud.com/vesearnove1982/philhealth-form-pmrf-excel-download https://soundcloud.com/zokyglosli4/contoh-kwitansi-kosong-doc https://soundcloud.com/evervebelt1985/livro-frances-wizard-pdf https://soundcloud.com/pieveherbie1989/sony-vaio-e-series-sve141c11u-drivers-for-windows-7-64-bit rar

In this Photoshop tutorial, we will learn how to change the lens of your camera with Photoshop. The lens of a camera is used to capture light information and movement. The camera lens is like a window to the world. You cannot know what you can see, what you can feel, and what is happening around you, when you don't look through the lens. A camera lens allows you to see the world through another view. These images have the ability to express whatever is happening, seen, felt or sensed. So these types of images are mostly used to show the world around us in different ways. A lens is essential to capturing images. There's a number of unique tools in Photoshop Elements that enable you to fix problems with your photographs and make them look better. You can use Smart Objects and Smart Filters to easily fix common image problems such as white balance, exposure, and lighting problems in your images. Photoshop is the most widely used professional tool for digital photo retouching and compositing, as well as for designing and creating websites, brochures, banners, and other graphic materials. A design tool, it lets you easily prepare and edit material from a single source such as a digital camera or mobile device, and then arrange it with a wide variety of artistic, creative, and business-related effects and tools. Photoshop's Camera Raw filter has been

enhanced with a redesigned interface, preview panel, and the new Focus tab. The improved interface offers a resizable preview panel and an interface that makes it easier to quickly swap between filters in the preview. Users can also now switch between the app's various modes, including the restorative mode in which the filter makes changes to the entire image.

https://gravesendflorist.com/download-photoshop-2021-version-22-0-1-license-key-full-windows-upda ted-2023/

https://omidsoltani.ir/wp-content/uploads/2023/01/Photoshop-Cc-2018-Oil-Paint-Filter-Download-UP D.pdf

https://teenmemorywall.com/wp-content/uploads/2023/01/lanfari.pdf

https://katrinsteck.de/wp-content/uploads/teochad.pdf

https://www.evoricambi.it/2023/01/01/adobe-photoshop-2021-version-22-3-download-free-with-key-la test-release-2023/

http://leasevoordeel.be/wp-content/uploads/2023/01/Photoshop-2010-Free-Download-Full-Version-EX <u>CLUSIVE.pdf</u>

http://turismoaccesiblepr.org/?p=57101

https://myclassifiedpro.com/wp-content/uploads/2023/01/Photoshop\_Express\_Software\_Free\_Downlo ad\_HOT.pdf

http://www.smallbiznessblues.com/photoshop-2021-version-22-5-1-hack-license-keygen-2023/

https://orbeeari.com/wp-content/uploads/2023/01/lazhjarv.pdf

https://allforyourhouse.com/wp-content/uploads/Photoshop\_2021\_Version\_225.pdf

https://urmiabook.ir/download-photoshop-2020-version-21-with-registration-code-crack-64-bits-updat ed-2023/

https://iyihabergazetesi.org/wp-content/uploads/2023/01/Adobe-Photoshop-CC-2014-With-Licence-Ke y-With-Full-Keygen-WIN-MAC-64-Bits-2023.pdf

https://www.anunciandoinmuebles.com/how-to-download-adobe-photoshop-in-pc-verified/

https://schweigert.ninja/wp-content/uploads/2023/01/gavverb.pdf

https://associazionemanes.it/download-photoshop-camera-raw-full/

https://www.aniwin.com/wp-content/uploads/leshvor.pdf

https://womss.com/wp-content/uploads/2023/01/Adobe-Photoshop-CC-2018-Activation-Code-Latest-2 023.pdf

https://tidmodell.no/wp-content/uploads/2023/01/adomar.pdf

https://hhinst.com/advert/photoshop-app-for-pc-windows-7-free-download-install/

 $http://www.shopinrockdale.com/wp-content/uploads/2023/01/New-Photoshop-Fonts-Download-TOP.p \\ \underline{df}$ 

https://foncab.org/wp-content/uploads/2023/01/Photoshop-2022-Version-2301-Serial-Key-Activator-P CWindows-x3264-upDated-2023.pdf

https://bodhirajabs.com/download-free-preset-photoshop-portable/

http://www.distrixtmunxhies.com/wp-content/uploads/2023/01/chuvoy.pdf

http://insenergias.org/?p=135463

http://www.jlid-surfstore.com/wp-content/uploads/2023/01/Photoshop-2021-Version-2242-Download-f ree-Registration-Code-3264bit-2023.pdf

 $\label{eq:https://www.folusci.it/wp-content/uploads/2023/01/Photoshop-Lightroom-Free-Download-For-Windows-10-LINK.pdf$ 

https://www.aussnowacademy.com/wp-content/uploads/2023/01/Download-Undangan-Pernikahan-Si ap-Edit-Photoshop-HOT.pdf

 $\label{eq:https://thirdperspectivecapital.com/wp-content/uploads/2023/01/Adobe-Photoshop-2021-Mac-Download-FULL.pdf$ 

https://sannsara.com/wp-content/uploads/2023/01/gilzir.pdf

https://conbluetooth.net/wp-content/uploads/2023/01/clawha.pdf https://www.barbiericonsulting.it/wp-content/uploads/2023/01/Photoshop-Cs5-Exe-Free-Download-LI NK.pdf http://harver.ru/?p=21115 https://seecurrents.com/wp-content/uploads/2023/01/Photoshop-2022-Version-2341-With-License-Co de-Windows-1011-x3264-2022.pdf http://www.avnifunworld.com/wp-content/uploads/2023/01/giowat.pdf https://www.kacepma.org/wp-content/uploads/2023/01/Photoshop-2021-Version-224-Licence-Key-Act ivation-Code-With-Keygen-For-Windows-2023.pdf http://gjurmet.com/en/adobe-photoshop-elements-2022-trial-download-link/ https://lagaceta.montehermoso.com.ar/advert/adobe-photoshop-2022-version-23-4-1-download-free-li cense-code-keygen-serial-key-2023/ https://www.mgbappraisals.com/5213990ed227e8ee0affff151e40ac9a12620334b7c76720a51cdbe8d1291f13/

https://tidmodell.no/wp-content/uploads/2023/01/helamer.pdf

Design has fundamentally changed with the onset of the web. Since 2000, the word "design" has been the most searched word online. In fact, we are now in an era where the design of the web is inseparable from the following:

- Brand
- Functionality
- Content

Having created a lot of my own artwork for recent projects I really appreciated the creative kit, but some of the current templates and collections on the Envato site are simply incredible. So I have put together a list of my top 10 sites for for artistic inspiration and resources with links to each of the sites about. This post is not sponsored by any means, it is just really lovely to see a company investing so much in sharing their wealth of resources. I am a co-founder of Colorlib, a company that enables our customers to easily create their own videos for any platform. A few days ago, we released an app called Colorlib Go, which is a video editor for iOS devices. You can check it out, here. Welcome to the Creative Market, the place where great design® is shared and purchased. We are user-powered: designers, developers, editors, and enthusiasts, all working to make the world more beautiful. The Creative Market is a platform for work to have consumers, ranging from hobbyists to professional designers. Quora is a question and answer platform that makes it easy for people to find answers to the questions that matter to them. The Envato Market is where you can find tens of thousands of visual assets to drag and drop on to your web projects. You can find everything from stock photos to videos, icons and illustrations. It's a rich, diverse place for inspiration – for your Web and Print projects you can even get code and tutorials.